## DIGIFACE - Créer un avatar

**Ce document te présente l'application en ligne DIGIFACE qui permet de créer des avatars. Elle te sera utile par exemple dans le domaine de l'intelligence artificielle pour créer des modèles permettant de reconnaitre des émotions.**

## **Accéder à l'application en ligne DIGIFACE**

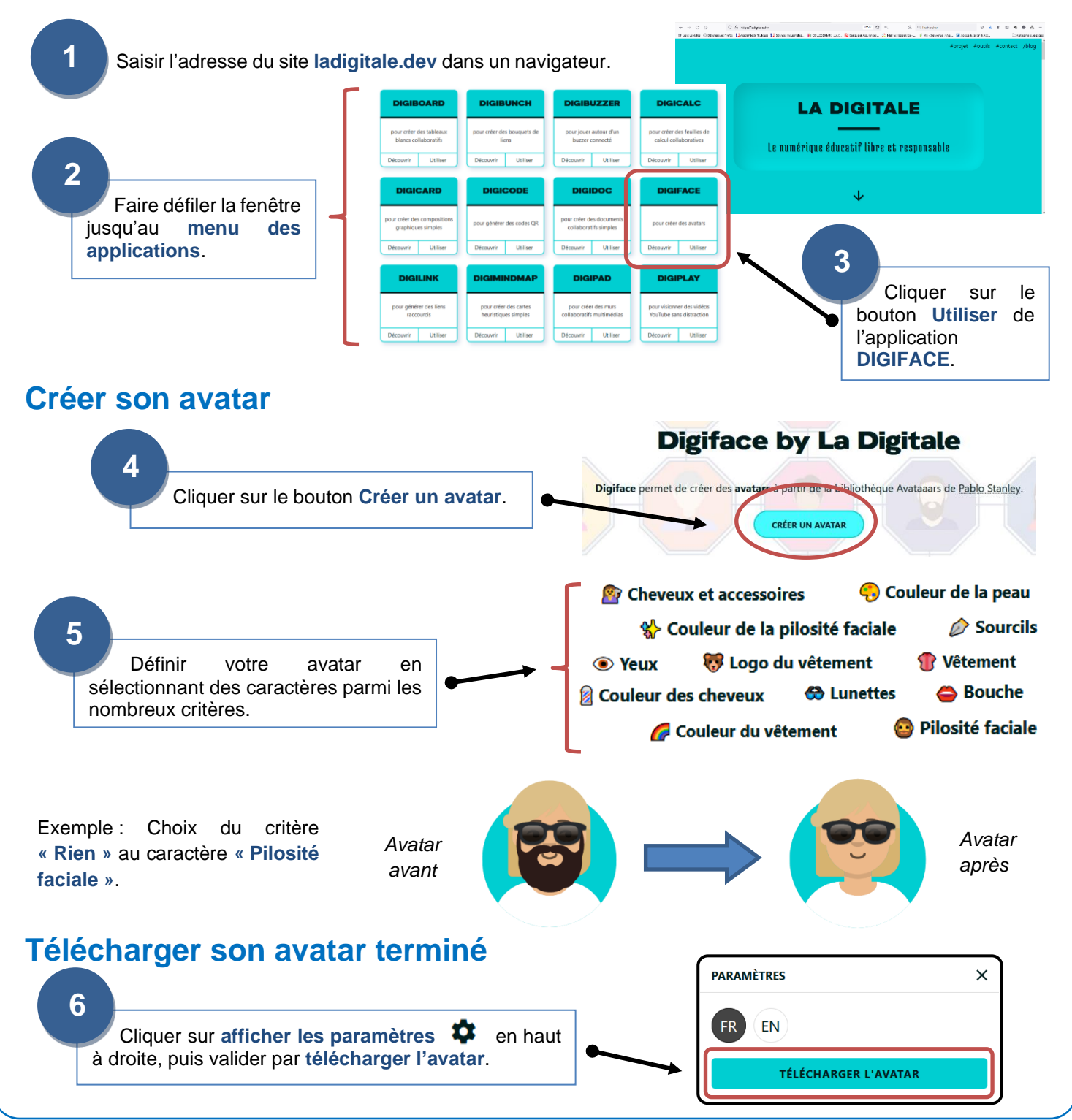

**LA DIGITAL**